## Mozaïk Portail Parents

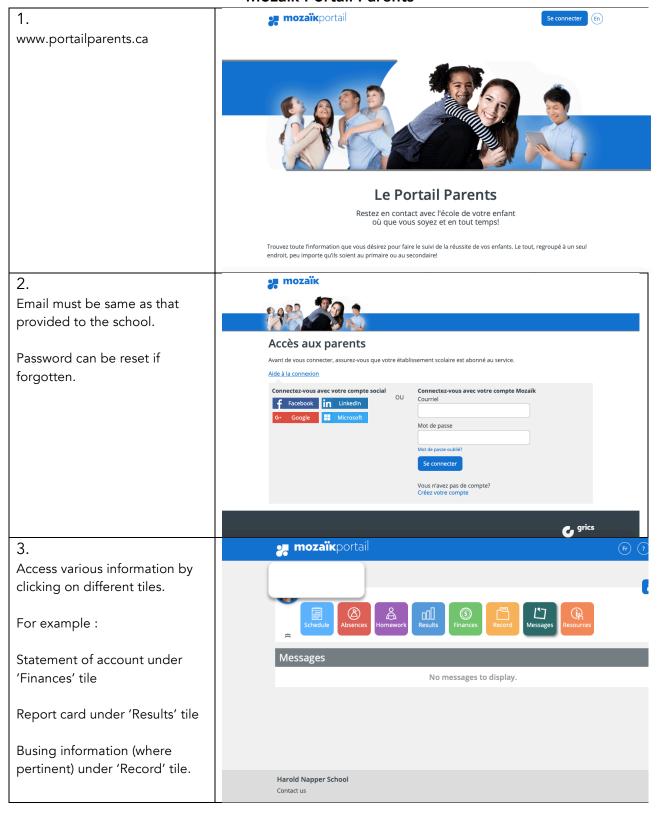